### **Практическое занятие № 8**

### **Тема: Современные антивирусные программы.**

**Цель занятия:** изучить классификацию вирусов, способы их распространения, способы борьбы с ними; изучить классификацию и назначение антивирусных программ.

> *Наиболее защищенный компьютер — это тот компьютер, который отключен от сети и заперт в сейф.*

#### *Понятие вируса.*

Официальное появление *первого компьютерного вируса* датируется 1981 годом, задолго до выхода первой версии Microsoft Windows. Этот вирус, замаскированный под компьютерную игру, атаковал наиболее популярный компьютер того времени — Apple II. Распространялся он с черепашьей скоростью (с помощью дискет).

Согласно подсчетам экспертов, объем *malware* (общепринятое название всех видов вредоносных программ) возрастает более чем на 15 % в год. Согласно данным компании Sophos, разработчика антивирусных программ, каждый день появляются примерно 30 новых вирусов, а перечень активных вирусов пополняется 10 тыс. новых наименований в год.

*Вирус* — это часть программного кода, которая тиражируется путем добавления в другой объект, обычно незаметно и без разрешения пользователя.

#### **Задание № 1**

**1.1.** Запустите утилиту Антивируса Касперского **Kaspersky Virus Removal Tool** (программа находится п папке материалов PZ-8 и обозначена иконкой ) и выпонить минимальную проверку компьютера.

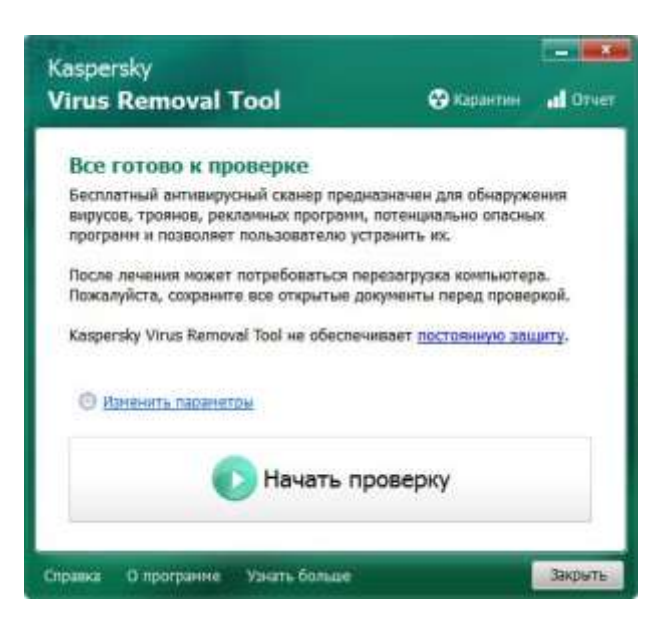

*Сделайте скриншот и вставьте его в протокол выполнения работы.*

1.2 Проверьте [параметры](file:///C:/Users/дз/Desktop/1.jpg) проверки с помощью ссылки Изменить параметры

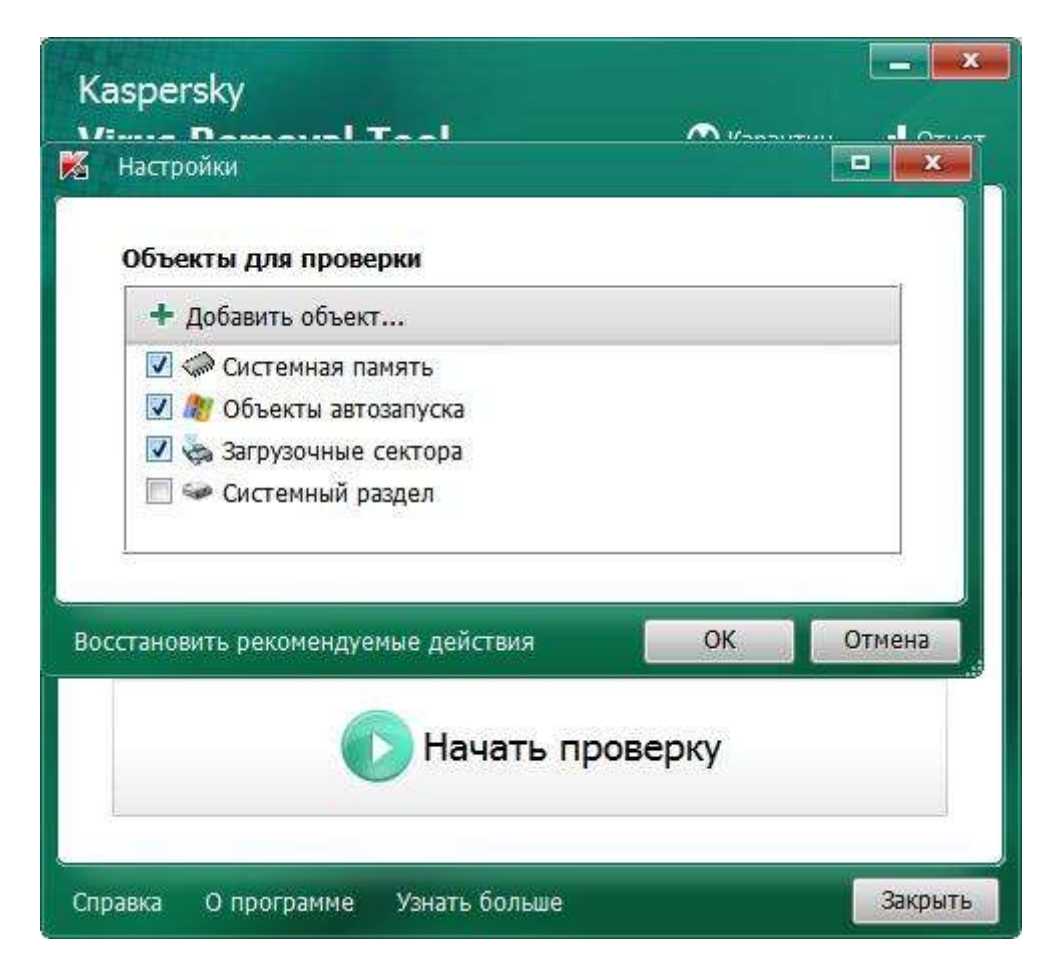

При указанных параметрах указаны начальные объекты проверки.

*Сделайте скриншот стандартных параметров проверки и вставьте его в протокол выполнения работы.*

1.3 Запустите проверку и дождитесь результатов.

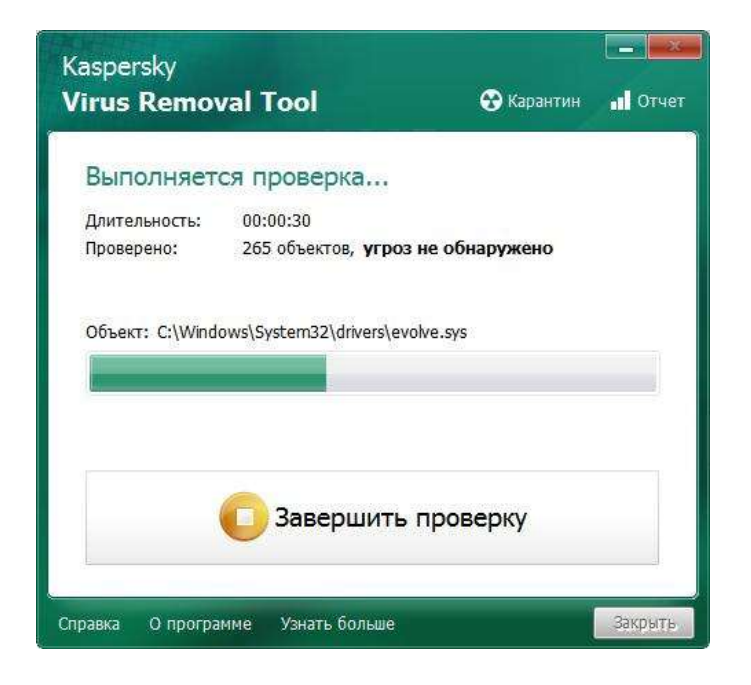

*Сделайте скриншот результатов проверки и вставьте его в протокол выполнения работы.*

2 Измените параметры проверки – назначьте проверку папки с распакованными заданиями практического задания №8 (PZ-8)

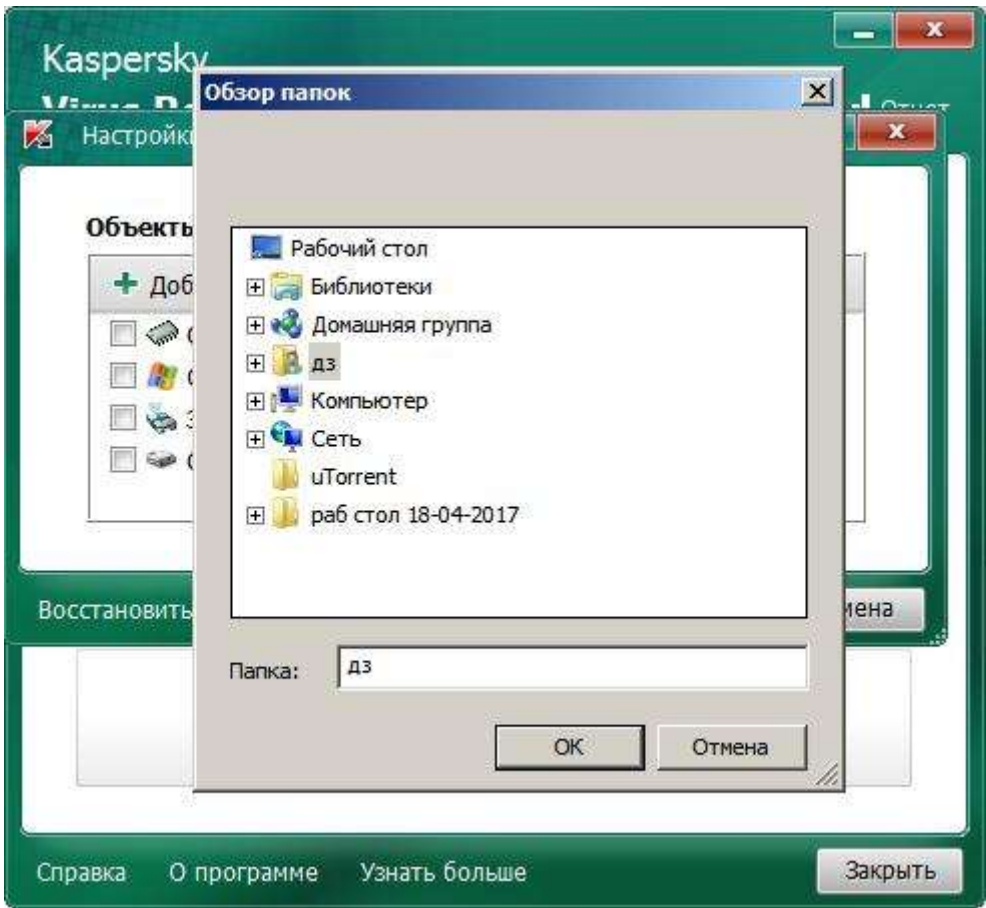

*Сделайте скриншот настройки параметров проверки и вставьте его в протокол выполнения работы.*

2.1 Выполните проверку указанной папки и сделайте скриншот результатов проверки и вставьте его в протокол выполнения работы.

2.2 При окончании поиска изучите отчет поиска.

*Сделайте скриншот отчета и карантина проверки и вставьте его в протокол выполнения работы.*

### **Задание: 3-5**

Используя таблицу вариантов вопросов найти ответы и записать их в отчет.

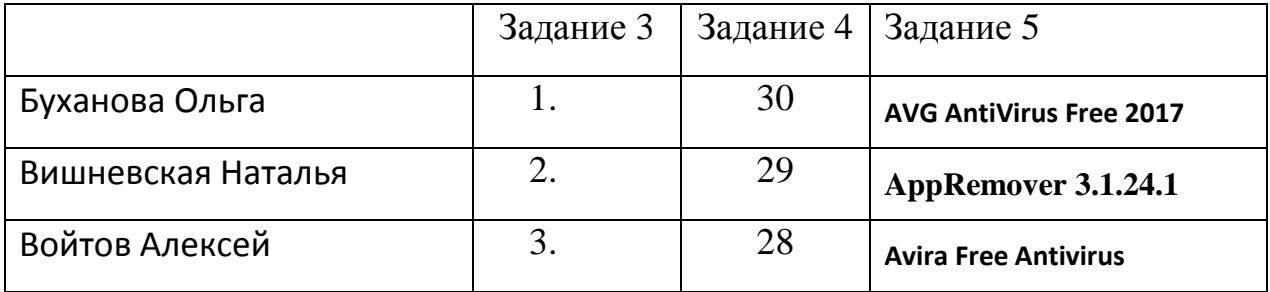

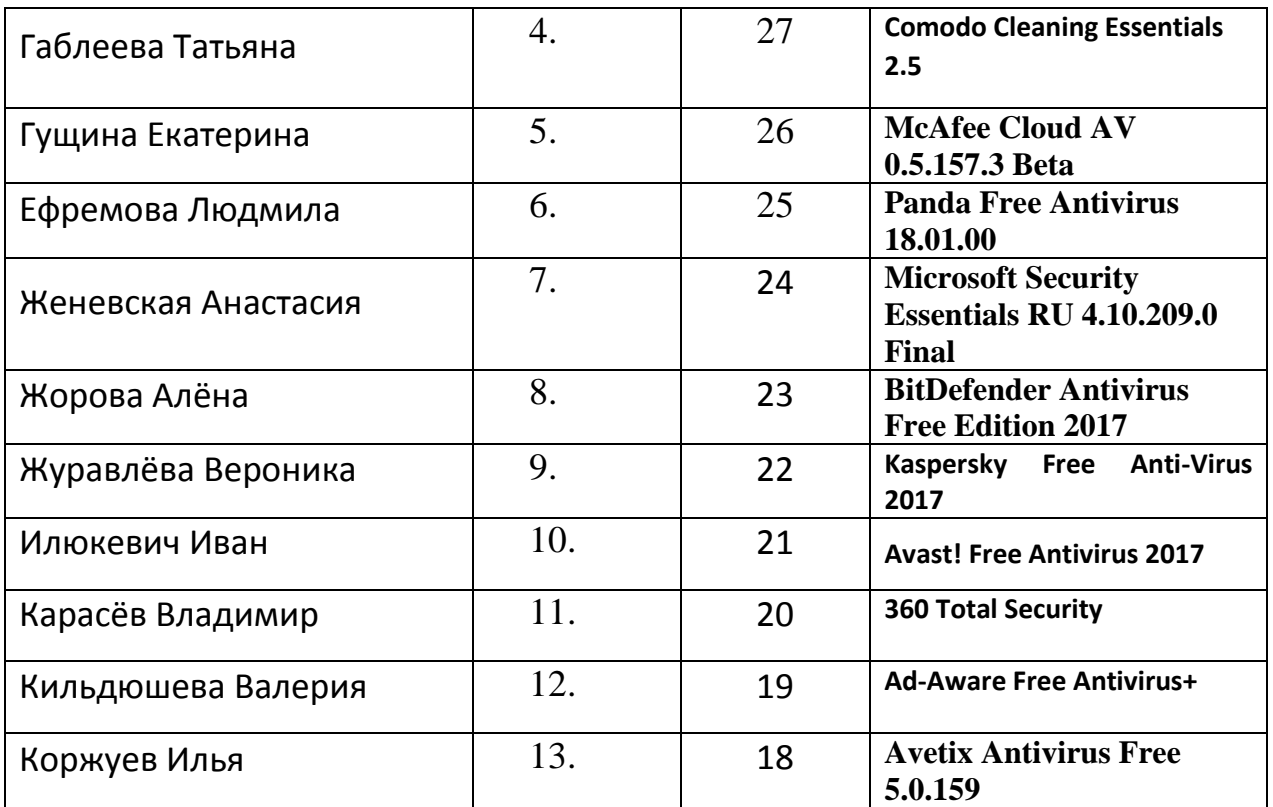

Перечень вопросов

- 1. Охарактеризуйте информацию и ее свойства.
- 2. Что является предметом и объектом защиты информации?
- 3. Приведите классификацию конфиденциальной информаций.
- 4. Охарактеризуйте свойства достоверности и своевременности информации.
- 5. Что понимается под угрозой информации?
- 6. Назовите разновидности угроз информации.
- 7. Приведите классификацию угроз информации.
- 8. Какие основные направления и методы реализации угроз Вам известны?
- 9. Поясните классификацию злоумышленников.
- 10. Охарактеризуйте причины и виды утечки информации.
- 11. Назовите и приведите примеры каналов утечки информации.
- 12. Классификация автоматизированных систем по уровню защищенности.
- 13. Назначение межсетевых экранов.
- 14. Классы защищённости межсетевых экранов.
- 15. Перечислите уровни информационной безопасности.
- 16. Что понимается под политикой безопасности?
- 17. Перечислите способы кодирования информации.
- 18. Методы шифрования информации.
- 19. Принцип работы электронной цифровой подписи.
- 20. Назовите существующие системы защиты от несанкционированного доступа к информации.
- 21. Перечислите каналы утечки информации.
- 22. Что такое не санкционированный доступ к компьютерным системам?
- 23. Принцип работы Закладки типа «Программного червя».
- 24. Принципиальное отличие компьютерного вируса от троянской программы.
- 25. Способы проникновения вируса на компьютер.
- 26. Характер воздействия компьютерных вирусов
- 27. Перечислите основные классы компьютерных вирусов.
- 28. Когда произошла первая эпидемия «компьютерного вируса»,
- 29. Перечислите названия безопасных программных утилит антивирусных программ.
- 30. Перечислите группы антивирусных программ

Задание № 6

При выполнении задания опишите особенности данной программы, технологии ее работы. Сайт загрузки (разработчика) данной программы. Название антивирусной программы выбрать согласно своему варианту .

## **Содержание отчета**

В начале файла отчета должны быть указаны:

# **ПРАКТИЧЕСКОЕ ЗАНЯТИЕ № 8 ВАРИАНТ №\_**

## **Тема: Современные антивирусные программы.**

**Цель занятия:** изучить основные вопросы защиты информации, изучить классификацию вирусов, способы их распространения, способы борьбы с ними; изучить классификацию и назначение антивирусных программ.

# **Протокол выполнение работы**

**Задание 1** Запустить утилиту Антивируса Касперского (Kaspersky Virus Removal Tool) и выпонить минимальную проверку компьютера.

- скриншот начала работы программы
- скриншот стандартных параметров проверки.
- скриншот результатов проверки

**Задание 2** Выполнить проверку папки PZ-8

- скриншот настройки параметров проверки папки PZ-8 (на рабочем столе)
- скриншот отчета проверки
- скриншот карантина проверки

*Задание 3*

**Вопрос №\_**

## *Текст вопроса Текст ответа*

*Задание 4*

**Вопрос №\_**

*Текст вопроса Текст ответа*

*Задание 5*

**Вопрос №\_**

*Текст вопроса Текст ответа*

При подготовке ответов допускается использовать основной материал теории предложенный к данному практическому занятию. А также любой дополнительный материал.

При оформлении отчета будьте внимательны к форматированию и ошибкам в тексте.

Оценка зависит от объема и качества выполненной работы. (задание 5 на отметку 9-10). Файл отчета должен называться ПЗ\_8\_фамилия\_дата.doc

Файл можно сдать на флэше или переслать по электронной почте по адресу : **[ogkp19@mail.ru](mailto:ogkp19@mail.ru) (для первой подгруппы)**